The book was found

# **Microsoft Office Excel 2013 Complete: In Practice**

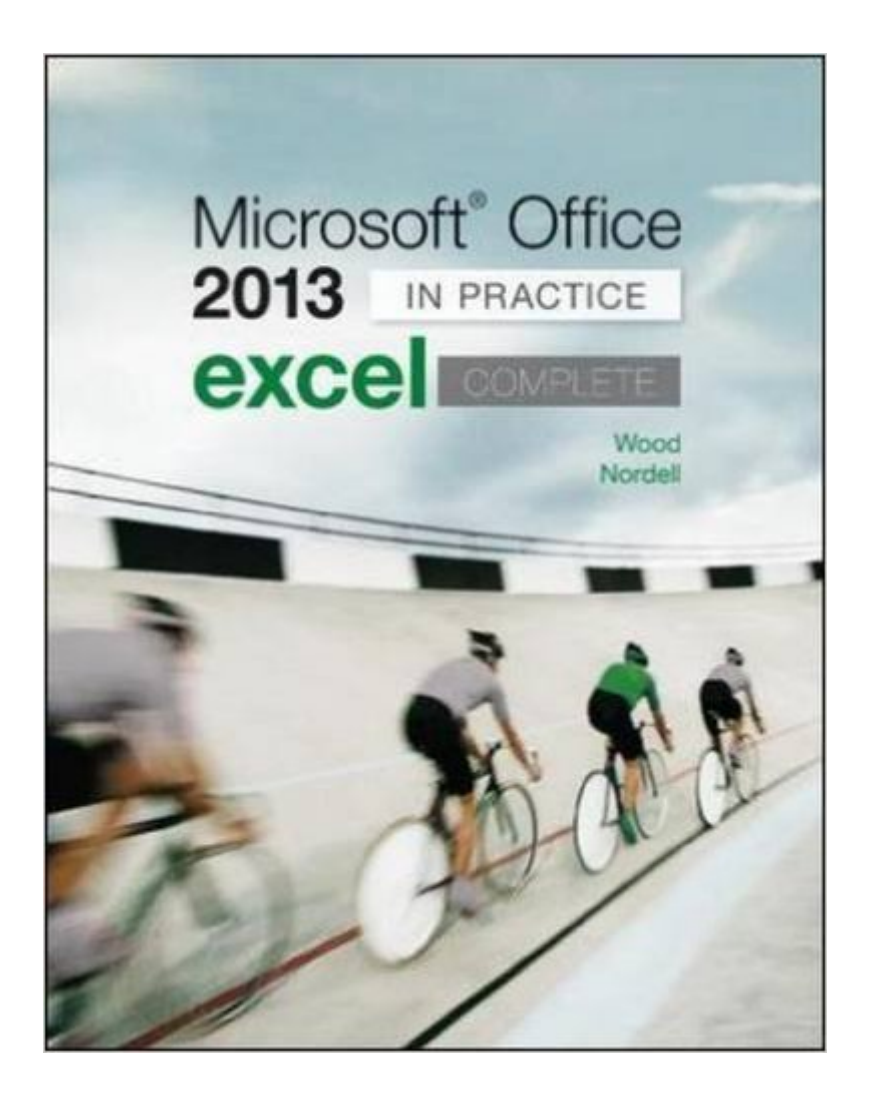

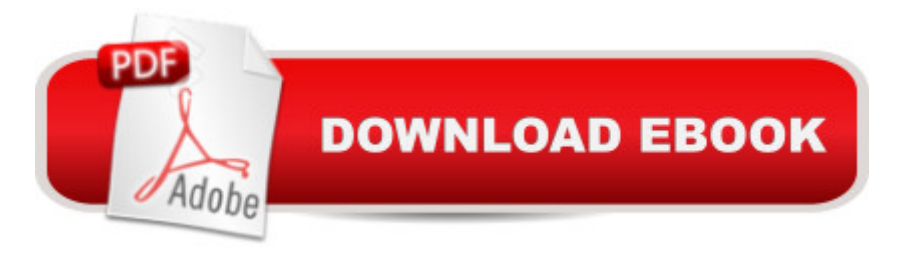

## **Synopsis**

Randy Nordell Microsoft® Office 2013: In Practice Topic, Instruction, Practice! McGraw-Hillâ ™s Microsoft $\hat{A} \otimes$  Office 2013: In Practice offers a fresh, new approach to teaching today  $\hat{A} \otimes$  students MicrosoftÂ<sup>®</sup> Office skills by clearly introducing skills in a logical sequence: 1) Topic 2) Instruction and 3) Practice. Nordell's T.I.P.s approach builds a foundation for success by helping students practice what they learn, and provides transferable skills that allow students to grasp critical thinking beyond the textbook assignment. In Practice seamlessly integrates with SIMnet Online,  $McGraw-Hillâ$ <sup>TM</sup>s online learning and assessment solution, which has 1:1 content to help students practice and master computing concepts and Microsoft® Office skills. In Practice projects in SIMgrader allow students to practice their skills in a live Office application. Students receive immediate feedback upon completion of these auto-graded projects. The integration of In Practice with SIMnet helps to meet the diverse needs of students and accommodate individual learning styles. Additional textbook resources can be found on the textâ ™s Online Learning Center: www.mhhe.com/office2013inpractice. For more information on Nordell; Microsoft® Office 2013: In Practice and SIMnet Online for Office 2013, please visit www.simnetkeepitsimple.com or contact your McGraw-Hill representative.

### **Book Information**

Spiral-bound: 704 pages Publisher: McGraw-Hill Education; 1 edition (August 29, 2013) Language: English ISBN-10: 0077486919 ISBN-13: 978-0077486914 Product Dimensions: 9.4 x 1.1 x 10.6 inches Shipping Weight: 2.5 pounds (View shipping rates and policies) Average Customer Review: 4.3 out of 5 stars $\hat{A}$   $\hat{A}$  See all reviews $\hat{A}$  (9 customer reviews) Best Sellers Rank: #201,306 in Books (See Top 100 in Books) #110 in Books > Computers & Technology > Software > Microsoft > Microsoft Excel #142 in Books > Computers & Technology > Software > Microsoft > Microsoft Office #185 in Books > Computers & Technology > Business Technology > Software > Spreadsheets

#### **Customer Reviews**

Book was as described (used, spiral bound, no Simnet code), arrived early, and in great condition. I'm very pleased. I can't really comment on content as this book is required for a class I'm taking

This is for a college class. The price was very reasonable and it came to me very quickly so I was able to review my assignments right away. This Microsoft Office Excel manual is all I needed it to be. It is very easy to use and explains each assignment in a step by step fashion that gives me confidence as I go through each chapter.

This book was ordered New and it came without the wrapped seal plastic and no code for online resource.

It is a book for a class I'll take next quarter. Hoping it will help me with the learning process.

Just what we needed at an affordable price.

#### Download to continue reading...

Office 2016 For Beginners- The PERFECT Guide on Microsoft Office: Including Microsoft Excel [Microsoft PowerPoint Micros](http://ebooksperfect.com/en-us/read-book/JVYM6/microsoft-office-excel-2013-complete-in-practice.pdf?r=3om16bBCLum7M9bp4FSpkr3v9nAUaP%2Forpk8gPOG4iscLhFE3SbGUeEDthUIdPZi)oft Word Microsoft Access and more! GO! with Microsoft PowerPoint 2013 Brief, GO! with Microsoft Excel 2013 Brief, GO! with Microsoft Access 2013 Brief Enhanced Microsoft Excel 2013: Comprehensive (Microsoft Office 2013 Enhanced Editions) EXCEL: From Beginner to Expert - 2 Manuscripts + 2 BONUS BOOKS - Excel for Everyone, Data Analysis and Business Modeling (Functions and Formulas, Macros, MS Excel 2016, Shortcuts, Microsoft Office) Enhanced Microsoft Office 2013: Introductory (Microsoft Office 2013 Enhanced Editions) Your Office: Microsoft Excel 2016 Comprehensive (Your Office for Office 2016 Series) Your Office: Microsoft Office 2016 Volume 1 (Your Office for Office 2016 Series) Microsoft Office Excel 2013 Complete: In Practice Exploring: Microsoft Excel 2013, Comprehensive (Exploring for Office 2013) Programming Microsoft Office 365 (includes Current Book Service): Covers Microsoft Graph, Office 365 applications, SharePoint Add-ins, Office 365 Groups, and more (Developer Reference) Exploring: Microsoft Office 2013, Plus (Exploring for Office 2013) Exploring Microsoft SharePoint for Office 2013, Brief (Exploring for Office 2013) Exploring Microsoft Office 2013, Volume 1 (Exploring for Office 2013) Enhanced Microsoft PowerPoint 2013: Comprehensive (Microsoft Office 2013 Enhanced Editions) Enhanced Microsoft Access 2013: Comprehensive (Microsoft Office 2013 Enhanced Editions) Excel: QuickStart Guide - From Beginner to Expert (Excel, Microsoft Office) Exploring Microsoft Office Excel 2016 Comprehensive (Exploring for Office 2016 Series) Your Office: Getting Started with Project Management (Your Office for Office 2013) GO! with Microsoft

Comprehensive (Your Office for Office 2016 Series)

Dmca